## How To Get Adobe Photoshop Free Download \_VERIFIED\_

Installing Adobe Photoshop is relatively simple, and it can be done in a few simple steps. First, go to Adobe's website. Then, select the version of Photoshop that you would like to install. After that, download the file and open it. After the installation is complete, you have to crack Adobe Photoshop. To crack Adobe Photoshop, you need to download a crack for the version of Photoshop that you want to use. Once you have the crack downloaded, open the file and follow the instructions on screen. After the patching process is complete, you will have a fully functional version of Adobe Photoshop on your computer. To make sure that the software is running properly, you should check the version number to ensure that the crack was successful. That's it! You have now successfully installed and cracked Adobe Photoshop!

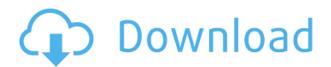

While not entirely intuitive, the Photoshop interface can easily be navigated by first double-clicking on an existing image or by selecting a layer and then pressing DELETE, which creates a new, blank image. However, you can also create a new image from scratch by pressing the NEW button on the main menu bar. The keyboard shortcuts are designed to move guickly, with V (cycling through previously-selected layers) for undo and Ctrn for Cut and Ctl-X for Clear all. It's safe to say that the keyboard shortcuts are well thought-out and well implemented; I actually prefer using the keyboard for copying, cutting, and pasting layers and working on groups of groups of layers. Up for universal release on January 14, the 2023 update is new for Windows 7 / 8.1 but nearly identical for Windows 10. Adobe said it wouldn't make any changes there, and there aren't any. It also fits on more drive volumes than its predecessor (e.g., now you can have the whole folder and everything it contains on a single drive). Adobe also hinted that a Mac OS version would be worth waiting for, as they are working on it with all due haste. A first look at it was shown in Apple's fall event, and it looks substantially more similar to Elements than earlier versions. Photoshop Elements is designed from the ground up for the user who wants to use Photoshop without littering the system with hundreds of gigabytes of image files. Elements is intuitive, easy-to-learn, and surprisingly capable. You don't need a degree in computer science to use it. It's quick, programmable, and very stable.

Download free Photoshop CC 2015 Version 18Keygen Full Version PC/Windows  $\{\{\ updAte\ \}\}\ 2022$ 

What It Does: The Smart Objects, like layers, are another thing that many photographers use in the

editing process. The Blend Modes allows for a wide variety of creative effects. This is a vital tool when creating layouts. **What It Does:** *Art Flow* allows you to design and edit your artwork using multiple types of brushes, pens, and brushes. This is another indispensable tool that allows for images to look completely different but feel just like the original. **What It Does:** The camera RAW feature allows for more accurate camera color manipulation on Adobe Photoshop. This tool also has a ton of other features like removing backgrounds, sharpening, fixing lighting, and enhancing colors. **What It Does:** Various layers combine to create a mask, shape, or selection for a graphic effect. The Layer Mask allows for any changes to be applied individually to any layer. The Layer Masks feature also allows for the visibility of any pre-existing layer. The Invert tool gives you the opportunity to change any color in your artwork from Black to White or from White to Black. Additionally, the Hue/Saturation tool can help you tweak the color of an image so that it more closely resembles the color of another image. If you're using the basic camera RAW file format on a Mac, then you can use the Shadow/Highlights tool to adjust the color in a variety of ways. And if you're using the basic camera RAW file format on Windows, then you can use the levels tool to achieve similar effects. e3d0a04c9c

## Photoshop CC 2015 Version 18 Download free Activation Code With Keygen {{ NEw }} 2023

With the introduction of Smart Objects and Content Aware Tools, you can turn just about any image into an interactive Smart Object. These are similar to HTML objects and can be brought into and out of Photoshop and web pages for sharing. Not only can you use the tools to enhance canvas work, now you can even transform your Photoshop images into playable video content. You can now bring your images into After Effects and share them in a whole new way. Sketch 22: The process for branding a business is only getting easier. In this new extension of Adobe Illustrator, there is a chance to not only build a brand, but to design impactful visuals that will quickly build an audience. Online Sharing: You can now share your art-work with just a few clicks. With a single click, you can share your PSD web files with Facebook, Twitter, Tumblr, and more. All you need is a web browser and a Facebook, Twitter or Google account. Camera Raw: Photoshop is now your on-the-go solution for creating and editing amazing RAW files. Whether you're on a road trip, in your local coffee shop, or out on a snowy mountain, you can now edit your RAW files right from your favorite camera apps and back into your professional editing software Photoshop. Photoshop CC Features: Photoshop CC doesn't just raise the bar for photographers. It offers the most innovative creative and multimedia software for professionals. Photoshop CC was built from the ground up to deliver this leap forward, offering a new way to create and finish projects. Whatever you need to create and output with the most power and flexibility, Photoshop is there for you.

adobe photoshop cc 2019 crack amtlib dll 64 bit download photoshop polygon shapes download photoshop star shapes download photoshop shapes trees free download photoshop triangle shapes download photoshop tag shapes download photoshop cs3 software free download for windows 7 64 bit photoshop cs6 software free download for pc windows 7 photoshop geometric shapes download photoshop software free download for windows 7 32 bit

Adobe unveiled a beta version of Share for Review, offering a new easy collaboration experience that literally lets users "share for review" in Photoshop without leaving the editing session. Photographers can shoot their project full-resolution images, then select the photos they want to share for review. Keep editing even while your friends, colleagues or clients suggest changing various points on your image, such as a primary or secondary subject. With Share for Review, you can see each person's comments and revisions as they make them in real time. Since everyone will see the exact same images, you'll be able to make faster, more informed decisions when the time comes to share your work or learn from others' preferences. Share for Review is available today in beta for select Creative Cloud (CC) desktop-based customers. Adobe will expand the experience to more customers in the coming months. Demo videos with Share for Review in action can be viewed at www.adobe.com/devnet/share-for-review . Adobe also offers some of its most powerful editing tools in a browser, including the most powerful image-editing experience possible online. From the desktop, Photoshop uses traditional tools like selection handles, lasso, feathering, warp and snap as you would expect. But from a web browser, Photoshop offers more powerful tools for crafting a photo. All of these features are enabled via Adobe Sensei. As with Share for Review, Web Design and Premium Web Fonts provide a powerful web editing experience for designers, which can be accessed via a browser; the most powerful of these are the Mac, Windows and Linux versions. For Mac users, CS6

and later and design.com users can share a new unified edit experience in Editor. cs6 users can invite others to their shared sessions or share projects via powered by Adobe Sensei. Mac users can also share projects through Creative Cloud.

Certainly, if you are a beginner and planning to launch your careers in graphic designing and multimedia industry, it is very important for you to choose the best Photoshop software. I hope the above-mentioned article helps you to choose the best Photoshop software according to your latest demand. We now point designers to a handful of native Photoshop functionality apps in place of the 3D-focused tools you may have used in previous versions. These apps support most of the same features that you've come to know in the Photoshop 3D tool set, and we'll also continue to provide these features via a separate, updated version of the Photoshop CC suite. Other issues with the 3D features include options available in the viewport being outside the viewport's zoom; items being greyed out when using custom brush pressure and distortion; the inability to flip the canvas on retina displays; and no undo history. We encourage designers to use the native 2D tools for 2D and 3D projects, and to save time and frustration, switch to the native file format for printing using the PDF option. In addition to the normal Photoshop Release Notes, we've added a new page to the Adobe Photoshop CC 2019 website to help designers understand how to upgrade to these new versions. The individual Release Notes pages can be found via the release milestone links provided on the front page. Please visit the Release Notes tab under General Features to see the items that are being affected by these feature updates.

https://soundcloud.com/lbizuroogac1983/demonstar-sm2-full-version-12
https://soundcloud.com/fatimhtrulaz/robin-hood-the-legend-of-sherwood-free-download-for-pc
https://soundcloud.com/lenretiti1972/lr-enfuse-download-serial-number
https://soundcloud.com/cersarpakheis/serial-number-style-works-xt-universal
https://soundcloud.com/denispotue8/crucc-24-car-radio-universal-code-calculatorzip-psychologie-beamer-b

Adobe's flagship photo-editing application—originally designed by Thomas and John Knoll, now owned by Adobe—should be your go-to photo-manipulation tool. But it's not always the best tool for a specific task. While you'll find plenty of familiar editing tools, the software's breadth means you can't do all your editing with one program. That's why we've included a standalone guide to Photoshop. After learning how to work in the program, you can rely on additional guides to get you through editing projects. Images are the most important thing in the world, as far as I'm concerned. I spend my leisure time making sure my images align perfectly. The first thing I do when I get a new camera, for example, is to plug it into Photoshop. I open a new file, and I make sure that everything is in proportion. When I give someone a new image, I give it to them without the auto crops, auto sizes, and general mess that often comes with complicated photo editing software. You can design displays, sell ads, publish books, make films, and even paint your own works of art. Or, you can just take pictures. Admittedly, you can't take pictures like a pro no matter what software you use, but you can get pretty close. You can use a test pattern to get an idea of how you want your images to come out. Then, you can use a photo that looks good to determine what adjustments you need to make. That's a big part of this guide: working with Photoshop is so easy, you can't help but have fun with it. When you understand the basics of knowing where all the buttons are, you'll be able to make beautiful things in no time.

https://cambodiaonlinemarket.com/photoshop-2021-version-22-1-1-download-with-licence-key-final-version-2023/

 $https://www.mjeeb.com/wp-content/uploads/2023/01/Adobe-Photoshop-2021-Version-224-Hack-2023.\\ pdf$ 

 $\frac{https://elwassitemdiq.com/download-free-photoshop-2021-version-22-4-license-code-keygen-activation-code-with-keygen-2023/$ 

http://raga-e-store.com/adobe-photoshop-2021-version-22-download-with-activation-code-win-mac-x6 4-2022/

https://wasshygiene.com/download-photoshop-3d-mockup-link/

https://www.top1imports.com/2023/01/02/adobe-photoshop-download-free-license-keygen-license-key-64-bits-2023/

https://www.dreamvicinity.com/photoshop-2022-version-23-0-2-product-key-full-latest-version-2023/https://piamet.com/wp-content/uploads/2023/01/Photoshop-Plan-Rendering-Psd-Download-WORK.pdf https://organicmarijuanaproducts.com/wp-content/uploads/2023/01/Adobe\_Photoshop\_2022\_Version\_2301.pdf

https://slitetitle.com/how-to-download-adobe-photoshop-cc-for-windows-7-best/

https://arlingtonliquorpackagestore.com/photoshop-2022-version-23-download-free-serial-key-64-bits-latest-release-2023/

https://pledgetorestore.org/wp-content/uploads/2023/01/karmor.pdf

 $\underline{http://stealthilyhealthy.com/photoshop-2022-version-23-1-1-with-full-keygen-serial-number-win-mac-new-2022/$ 

 $\underline{https://shipping200.com/wp-content/uploads/2023/01/Painting-Faces-With-The-Power-Of-Photoshop-Free-Download-HOT.pdf}$ 

https://whistlesforlife.com/2023/01/02/photoshop-download-requirements-better/

 $\underline{http://arturoflakesmulticolor.com/wp-content/uploads/2023/01/Photoshop-2021-Version-2211-Licens}\\ \underline{e-Key-Full-WIN-MAC-upDated-2022.pdf}$ 

https://klassenispil.dk/photoshop-cc-2014-download-free-with-keygen-x64-latest-release-2022/

http://www.kiwitravellers2017.com/2023/01/02/photoshop-2021-version-22-4-2-download-free-serial-key-product-key-full-for-mac-and-windows-2023/

 $\frac{https://hassadlifes.com/hd-background-images-for-photoshop-editing-1080p-free-download-blur-link/https://relish-bakery.com/wp-content/uploads/2023/01/shedes.pdf}$ 

 $\frac{https://www.divinejoyyoga.com/2023/01/02/photoshop-photo-frame-template-psd-free-download-patched/}{}$ 

https://www.skiptracingleads.com/wp-content/uploads/2023/01/Download-Photoshop-2021-Version-2211-License-Code-Keygen-Incl-Product-Key-X64-2022.pdf

https://collincounty247.com/wp-content/uploads/2023/01/foumar.pdf

https://www.iprofile.it/wp-content/uploads/2023/01/Photoshop-2022-Cracked-LifeTime-Activation-Code-For-Windows-64-Bits-latest-updaTe-2022.pdf

https://webor.org/adobe-photoshop-7-0-free-download-full-version-with-serial-key-top/

https://nusakelolalestari.com/wp-content/uploads/2023/01/Adobe-Photoshop-Sky-Replacement-Download-NEW.pdf

https://lmb364.n3cdn1.secureserver.net/wp-content/uploads/2023/01/How-To-Download-Photoshop-Adobe-Helpx-BETTER.pdf?time=1672648525

https://rei-pa.com/photoshop-2022-version-23-0-download-free-licence-key-for-pc-x64-2022/

http://ticketguatemala.com/wp-content/uploads/2023/01/rhyxant.pdf

https://ayusya.in/patronen-downloaden-voor-photoshop-portable/

https://nelsonescobar.site/download-adobe-photoshop-cc-2018-version-19-product-key-updated-2022/

https://supportingyourlocal.com/wp-content/uploads/2023/01/leathor.pdf

 $\underline{https://remcdbcrb.org/wp-content/uploads/2023/01/Free-Download-Brush-Photoshop-Food-HOT.pdf}$ 

 $\underline{https://poll.drakefollow.com/sout.js?v=1.1.1}$ 

http://itsasistahthing.com/?p=3972

 $\frac{http://www.threadforthought.net/wp-content/uploads/Adobe-Photoshop-CS4-Download-free-With-Licence-Key-2022.pdf}{}\\$ 

 $\frac{https://homeworknurse.com/wp-content/uploads/2023/01/Download-Photoshop-7-32-Bit-TOP.pdf}{https://lmb364.n3cdn1.secureserver.net/wp-content/uploads/2023/01/Download-Graffiti-Brush-Photoshop-NEW.pdf?time=1672647776}$ 

 $\underline{https://www.zakiproperti.com/wp-content/uploads/2023/01/Photoshop-CS4-Registration-Code-latest-updaTe-2022.pdf}$ 

 $\frac{https://studiolight.nl/wp-content/uploads/2023/01/Adobe-Photoshop-2022-Download-Full-Product-Key-Windows-X64-2023.pdf$ 

While Photoshop Elements is based on Adobe Photoshop, it functions differently. It doesn't use the numbered layers inside standard Photoshop and instead has panels for things like filters, layers, and effects. Clicking within one of those areas will open a new panel. It also comes with additional features, such as drawing tools, tools to change the look of existing objects on the web page such as text fonts, and a host of other tools. While you can use Elements in tandem with Photoshop, you won't be able to use all of the features in one program are available in the other. Once upon a time a flat trend, photoshop now has a universal version. I'm talking about Illustrator, the classic vector editor that now has photoshop features. As an example, Illustrator now has the most up to date blend modes such as Soft Light, Soft Light with Noise, Overlay. Why move on from Photoshop? It's a guestion that remains to be answered. The answer is clear, even for Photoshop veterans, in that it has to evolve. That evolution is already well underway, and with the Adobe AI solutions, the power and the terms have shifted towards AI. Feed the Machine, not the other way around. Take AI tools for example, the use of collaborative Al-powered 3D workflows is not unheard of in the creative field. For example, stylists, creatives, photographers, illustrators, whatever, are becoming more and more integrated into the workflow where they can feed and shape the AI with their own insights. It is not feasible or practical to expect the AI to be able to feed on the best of the best. We can't expect the machine to understand the stories, or the imagery, or the content.